## **OAIM con PC y telefono**

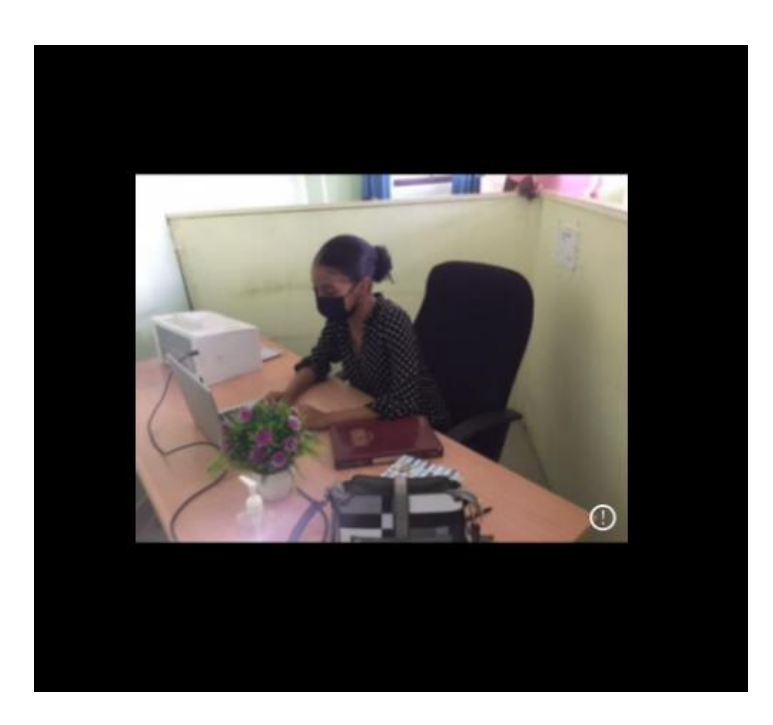